This document must be cited according to its final version which is the Master of Science thesis: Firas Rouissi $^1$ , « Commande prédictive d'un système biologique : Comparaison entre les approches par linéarisation et non linéaire», rapport de stage de fin d'études de Master STS mention Génie Electrique Génie des Procédés<sup>1</sup>, parcours recherche Génie des Systèmes Automatisés<sup>2</sup>, UCBL1, 2008-2009 Advisors : Madiha Nadri-Wolf<sup>3</sup> and Pascal Dufour<sup>3</sup>

All open archive documents of Pascal Dufour are available at: http://hal.archives-ouvertes.fr/DUFOUR-PASCAL-C-3926-2008

The professional web page (Fr/En) of Pascal Dufour is: http://www.lagep.univ-lyon1.fr/signatures/dufour.pascal

1 http://mastergegp.univ-lyon1.fr

2 http://m2rgsa.univ-lyon1.fr/

3

Université de Lyon, Lyon, F-69003, France; Université Lyon 1; CNRS UMR 5007 LAGEP (Laboratoire d'Automatique et de GEnie des Procédés), 43 bd du 11 novembre, 69100 Villeurbanne, France Tel +33 (0) 4 72 43 18 45 - Fax +33 (0) 4 72 43 16 99 http://www-lagep.univ-lyon1.fr/ http://www.univ-lyon1.fr http://www.cnrs.fr

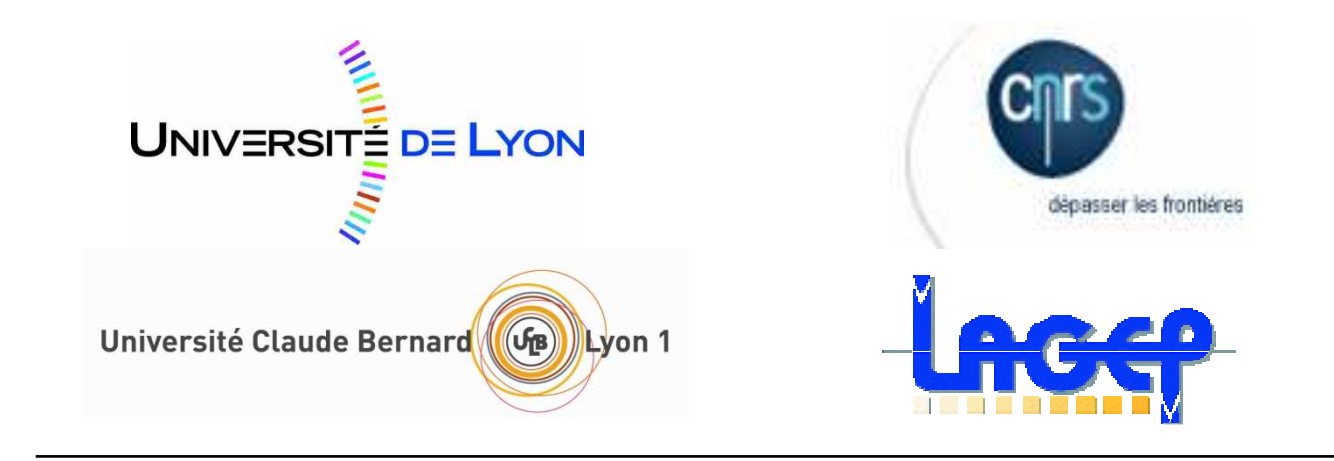

## Commande prédictive d'un système biologique : comparaison entre les approches par linéarisation et non linéaire

Encadrants universitaires : Nadri Madiha (nadri@lagep.univ-lyon1.fr)Dufour Pascal (dufour@lagep.univ-lyon1.fr)

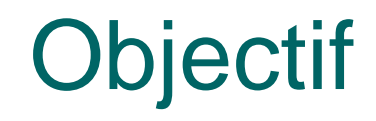

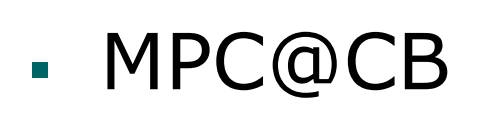

- **CONTRACTOR** Approches par linéarisation
- **STATE** Approches non linéaires
- **STATE** observateur

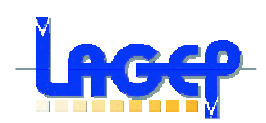

# Plan du travail

### Systèmes biologiques

- Fonctionnement
- á, Problèmes de commande, modélisation et d'observation
- Modèles utilisés
- $\mathbf{r}$  Observation
	- Observabilité du système
	- Tests en boucle ouverte
- m. Commande en boucle fermé
	- Approche avec fmincon
	- Approche avec lsqnonlin
	- Approche avec MPC@CB
	- Comparaison entre les 3 approches×.

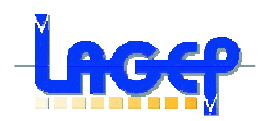

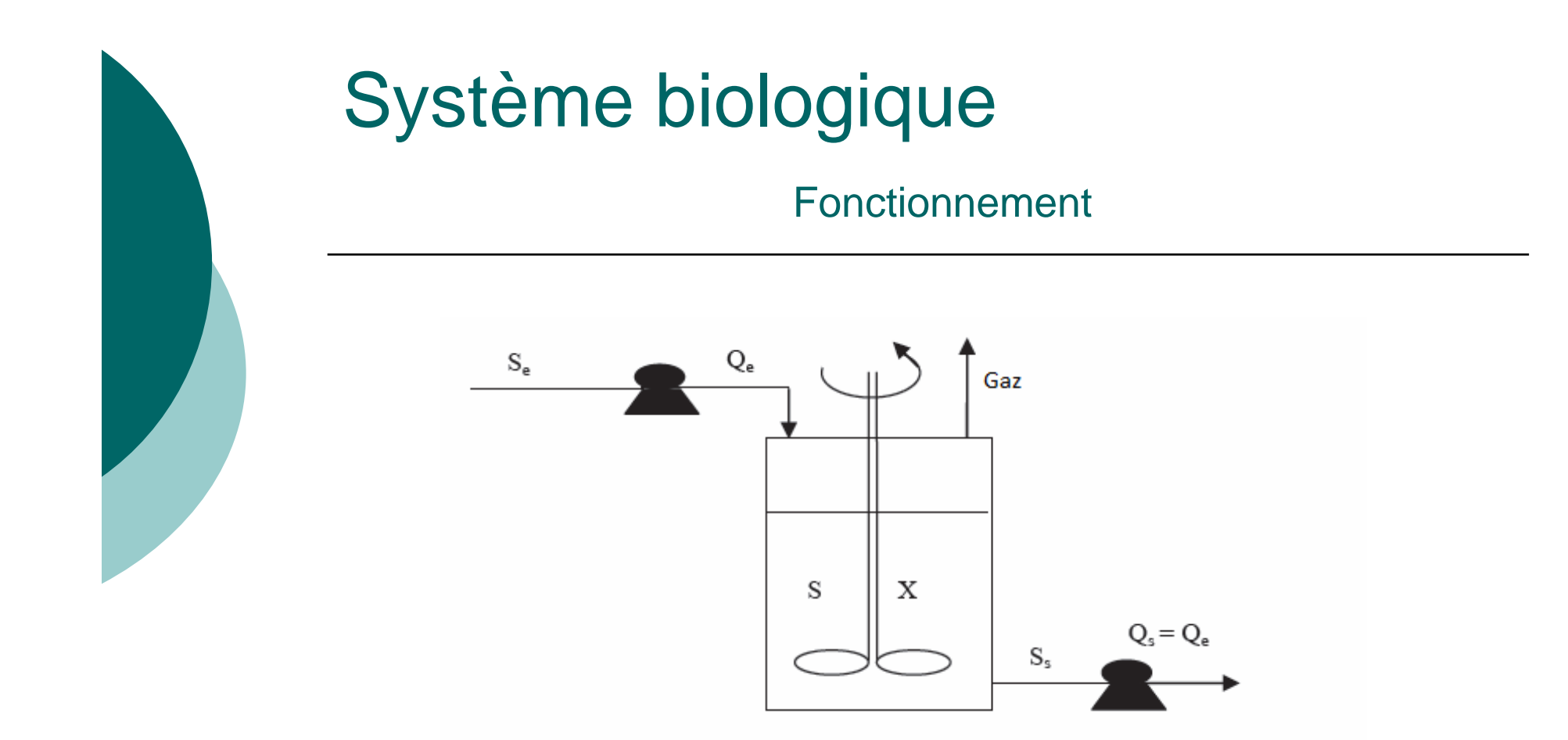

- Substrat (s) :matière généralement organique
- Biomasse (x): micro-organismes

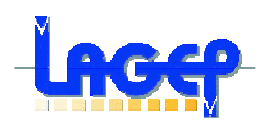

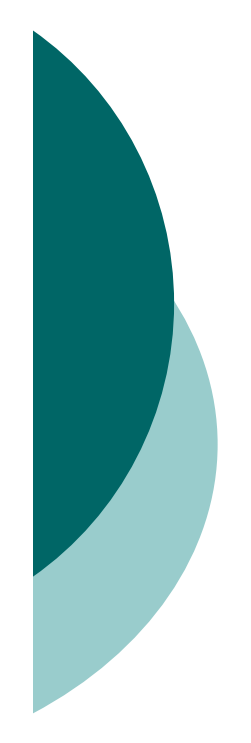

Modélisation, commande et observation

- Commande limitée à la régulation du<br>Costème mono variable en présence d système mono variable en présence de perturbations
- PID
- . Pr Présence de cellules vivantes: incertitudes des modèles
- Ph, gaz produit, substrat, biomasse: capteurs rares+chers

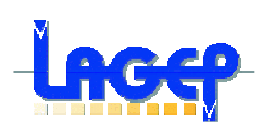

Modèles utilisés

### $\bigcirc$ Modèle non linéaire

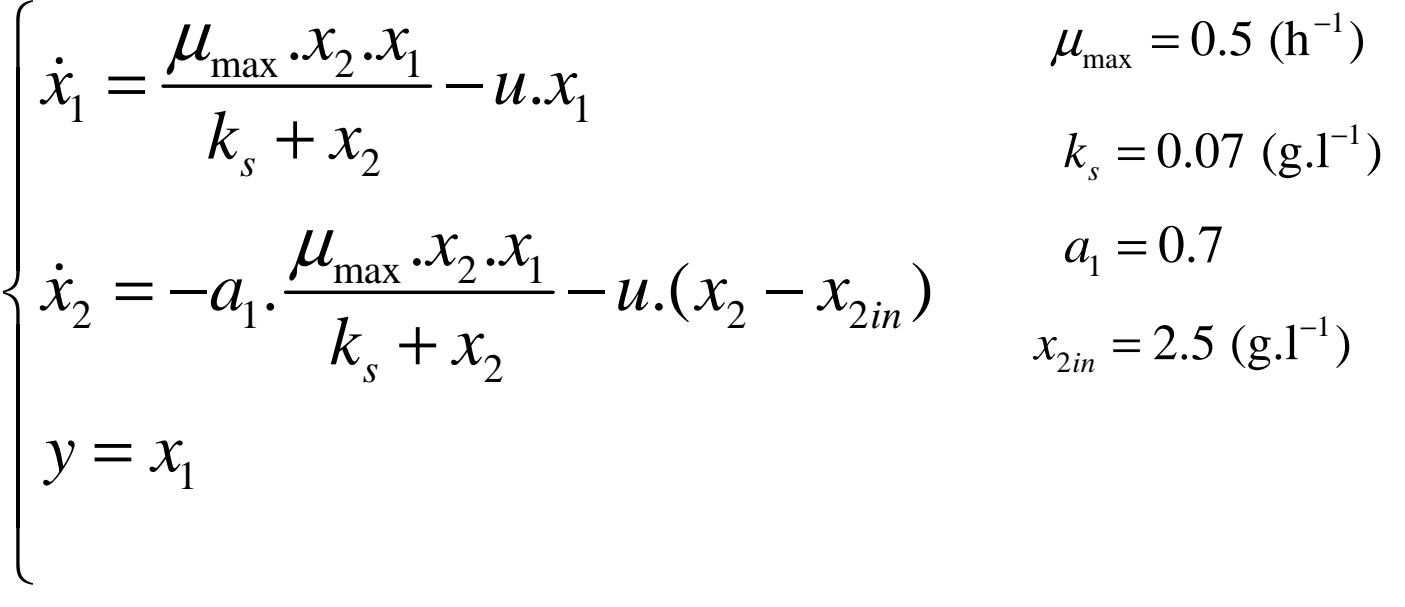

- X1: biomasse (g/l) (variable mesurée)
- X2: substrat (g/l) (variable estimée)

 u: la commande (h-1) représente le taux de dilution du substrat àl'entrée de réacteur.

µ<sub>max</sub>: taux de croissance maximal<br>ks :constante de saturation

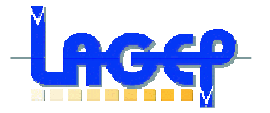

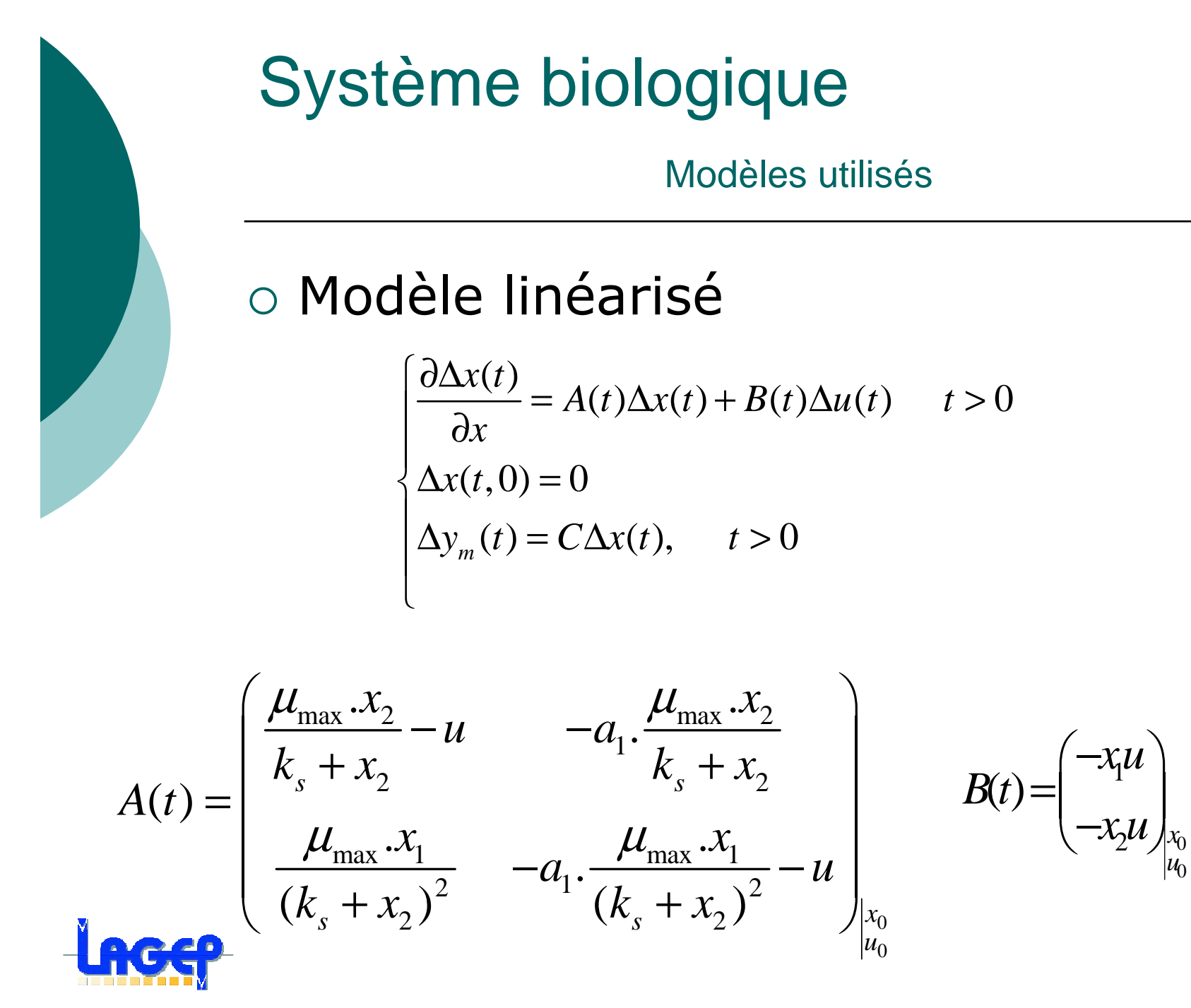

7

0 0

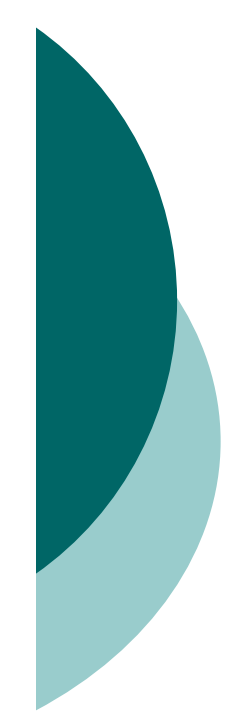

Etude en boucle ouverte

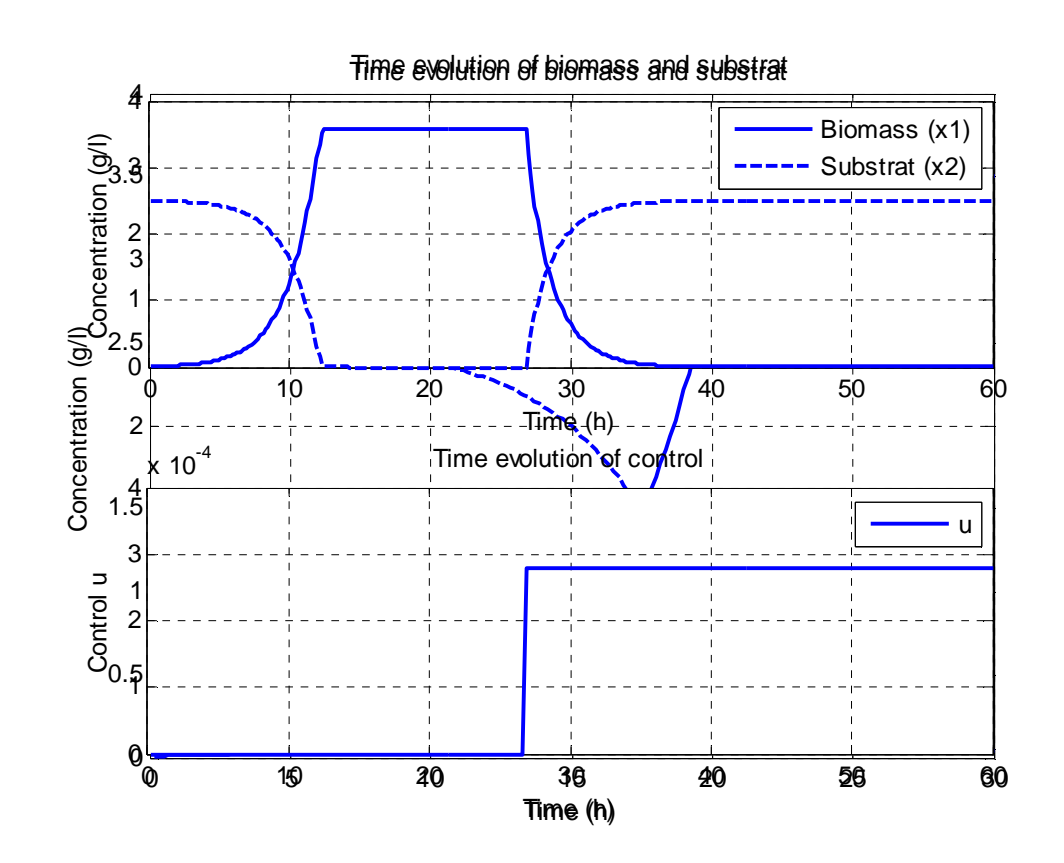

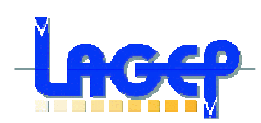

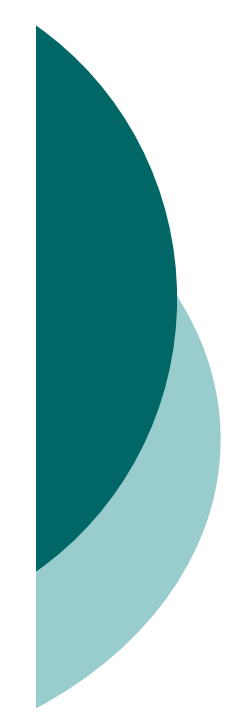

### Etude en boucle ouverte

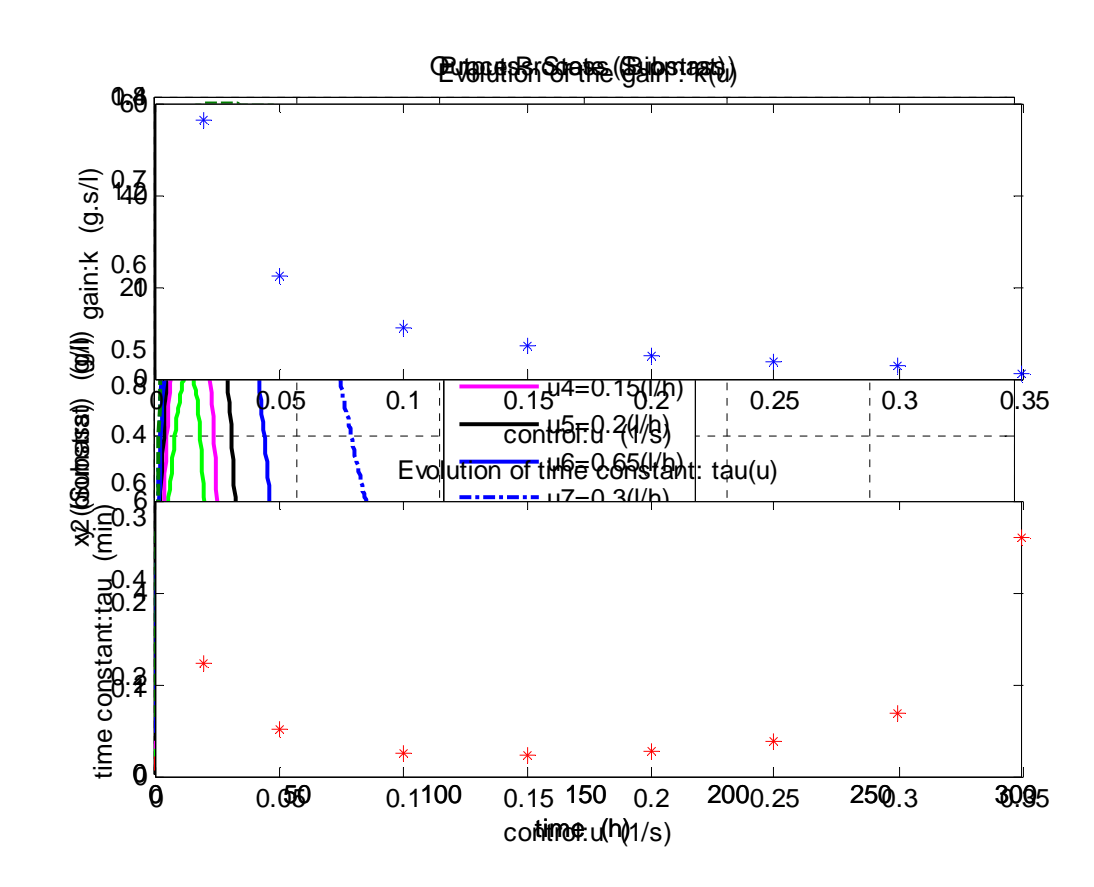

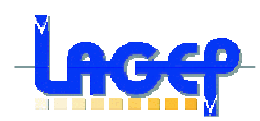

#### **Observation** Observabilité du bioprocédé $\sum_{i=1}^{m} u_i f_i(x)$  $(x)$ *m* $\dot{x} = f_0(x) + \sum_{i=1}^{m} u_i f_i(x)$  $y = h(x)$ = $\int$  $\begin{cases} x = f_0(x) + \\ y = h(x) \end{cases}$  $\begin{cases} \dot{x} = f_0(x) + \sum_{i=1}^m u_i f_i(x) \\ y = h(x) \end{cases}$   $f_0 = \begin{cases} \frac{\mu_{\text{max}} \cdot x_2 \cdot x_1}{k_s + x_2} \\ -a_1 \cdot \frac{\mu_{\text{max}} \cdot x_2 \cdot x_1}{k_s + x_2} \end{cases}$ *f* $\mu_{\text{\tiny{L}}}$ =

$$
h_0 = \begin{pmatrix} \frac{\mu_{\text{max}} \cdot x_2 \cdot x_1}{k_s + x_2} \\ -a_1 \cdot \frac{\mu_{\text{max}} \cdot x_2 \cdot x_1}{k_s + x_2} \end{pmatrix} \qquad h = \begin{pmatrix} 1 \\ 0 \end{pmatrix}
$$

$$
range\left[\begin{matrix}h\\L_{f_0}(h)\end{matrix}\right]=2\qquad L_{f_0}(h)=\sum_{i=1}^n f_{0i}\frac{\partial h}{\partial x_i}\qquad L_{f_0}(h)=\sum_{i=1}^2 f_{0i}\frac{\partial h}{\partial x_i}=f_{01}\cdot\frac{\partial h}{\partial x_1}+f_{02}\cdot\frac{\partial h}{\partial x_2}
$$

$$
\begin{bmatrix} h \\ L_{f_0}(h) \end{bmatrix} = \begin{bmatrix} 1 & 0 \\ \frac{\mu_{\max} \cdot x_2}{k_s + x_2} - u & \frac{\mu_{\max} \cdot k_s \cdot x_1}{(k_s + x_2)^2} \end{bmatrix} \begin{bmatrix} \frac{\mu_{\max} \cdot x_2}{k_s + x_2} - u \neq 0 \\ \frac{\mu_{\max} \cdot k_s \cdot x_1}{(k_s + x_2)^2} \neq 0 \end{bmatrix} \begin{bmatrix} h \\ L_{f_0}(h) \end{bmatrix} = 2
$$

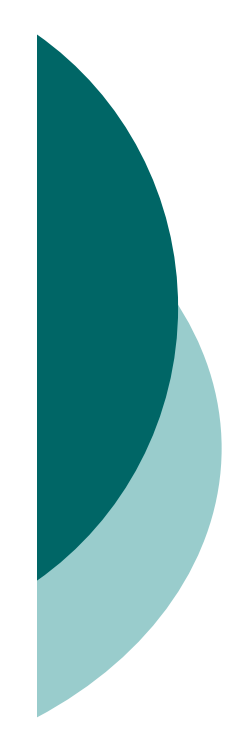

### **Observation**

### Observateur utilisé

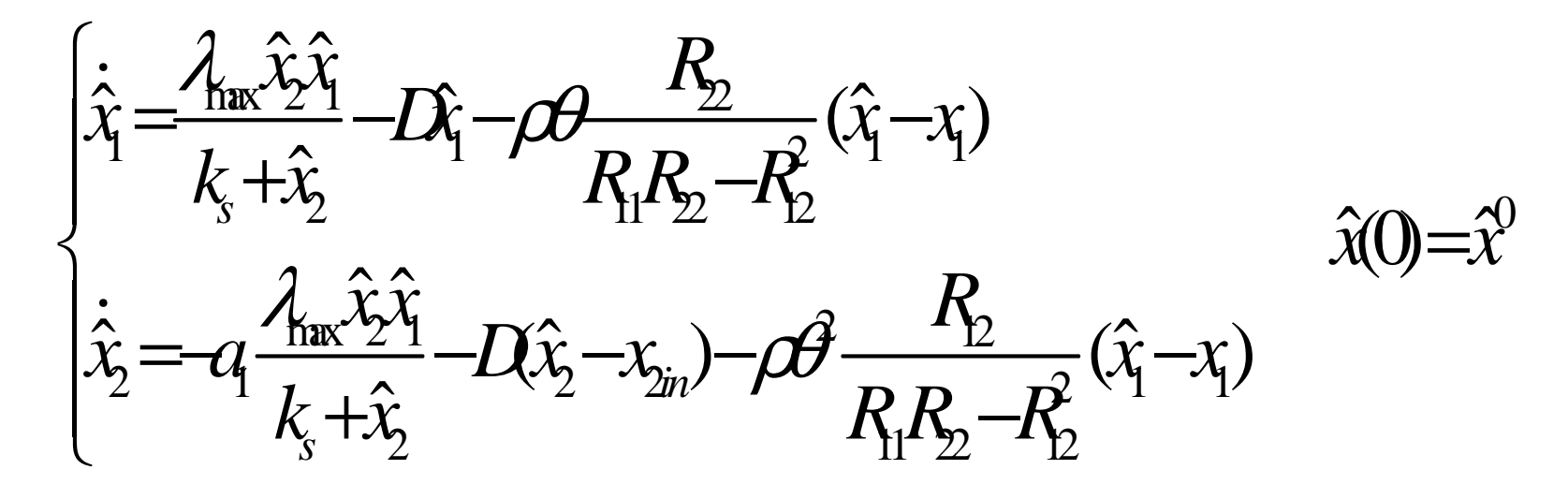

$$
R = \begin{pmatrix} 250 & -0.35 \\ -0.35 & 5.10^{-4} \end{pmatrix} \qquad \theta > 0 \text{ et } \rho \ge 1
$$

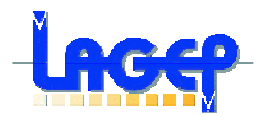

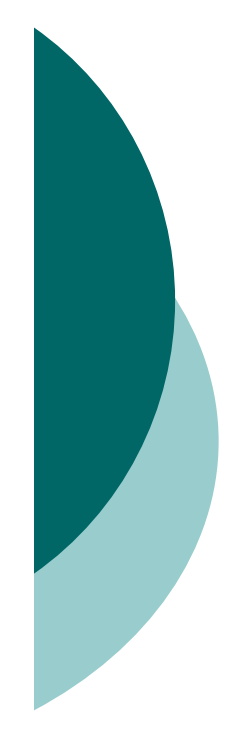

### **Observation**

### Tests en boucle ouverte

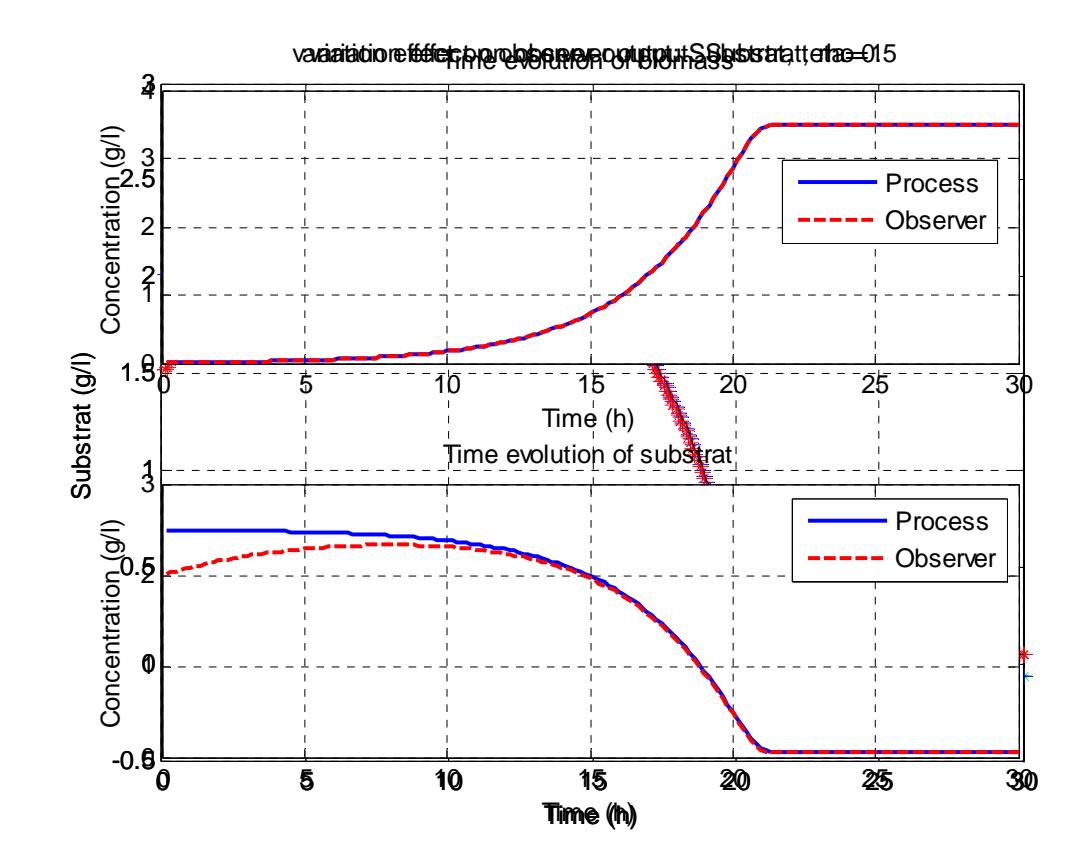

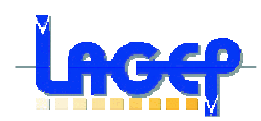

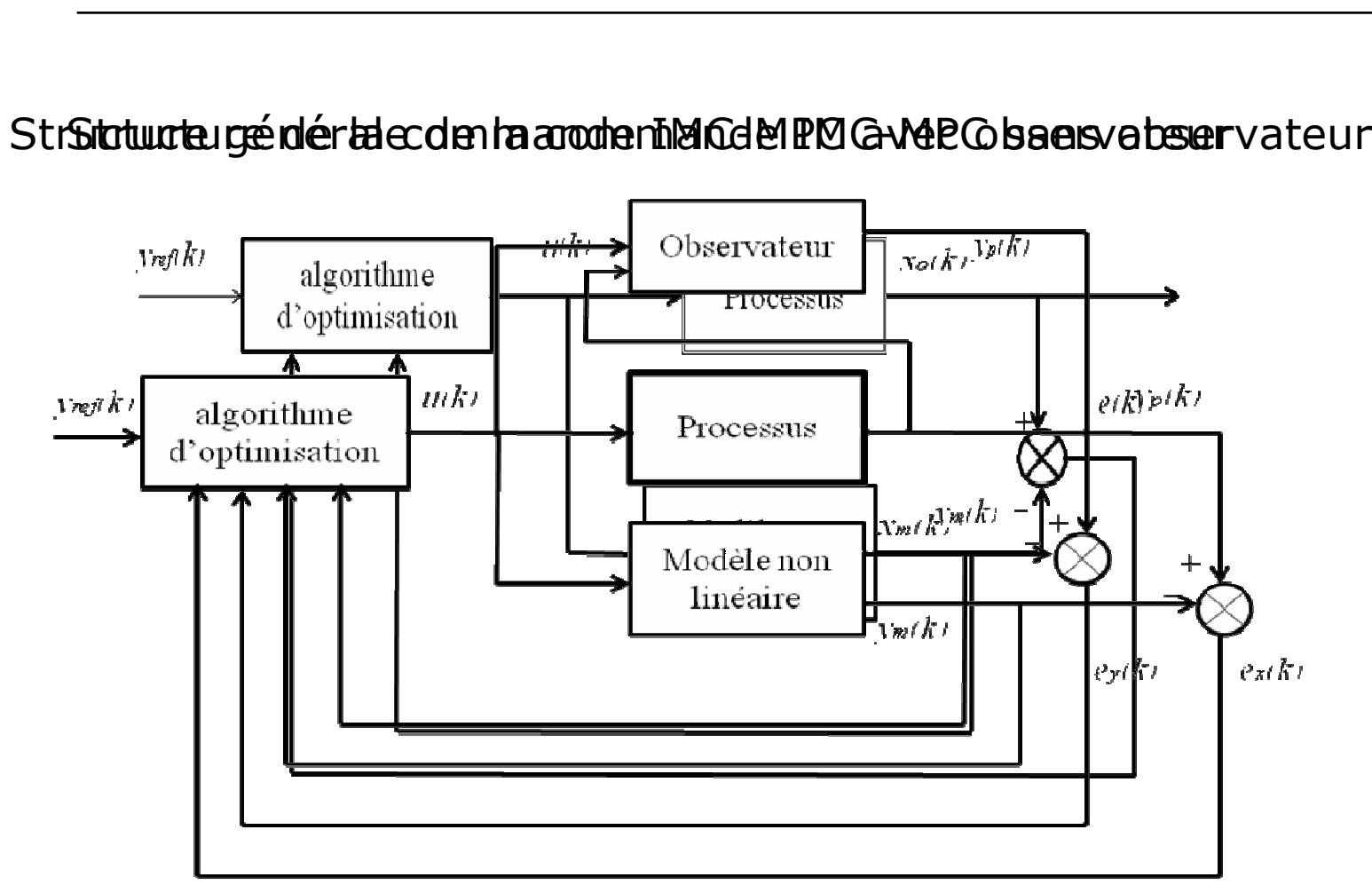

Commande en boucle fermée

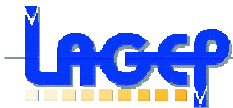

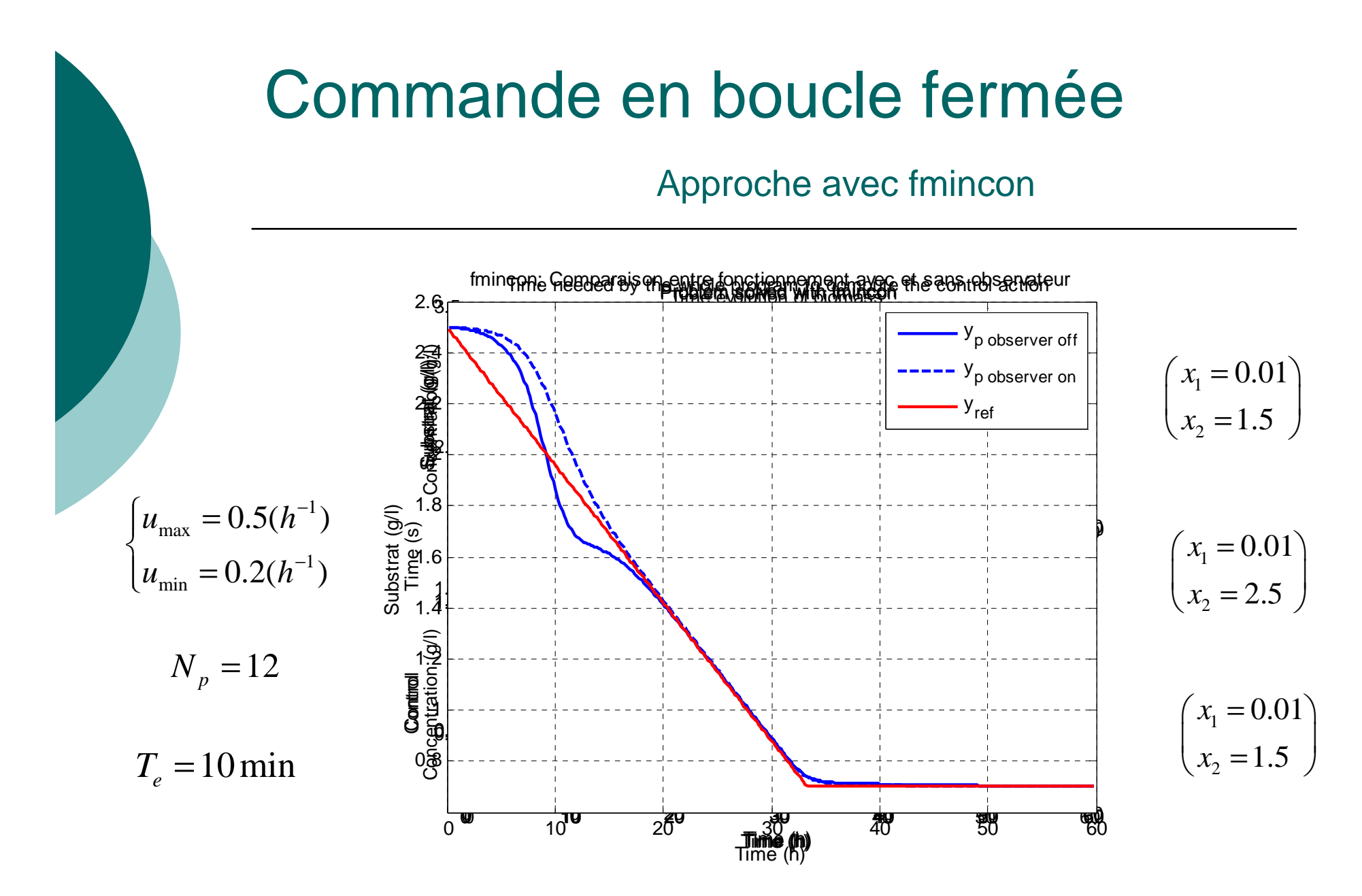

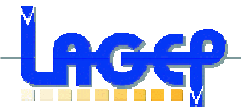

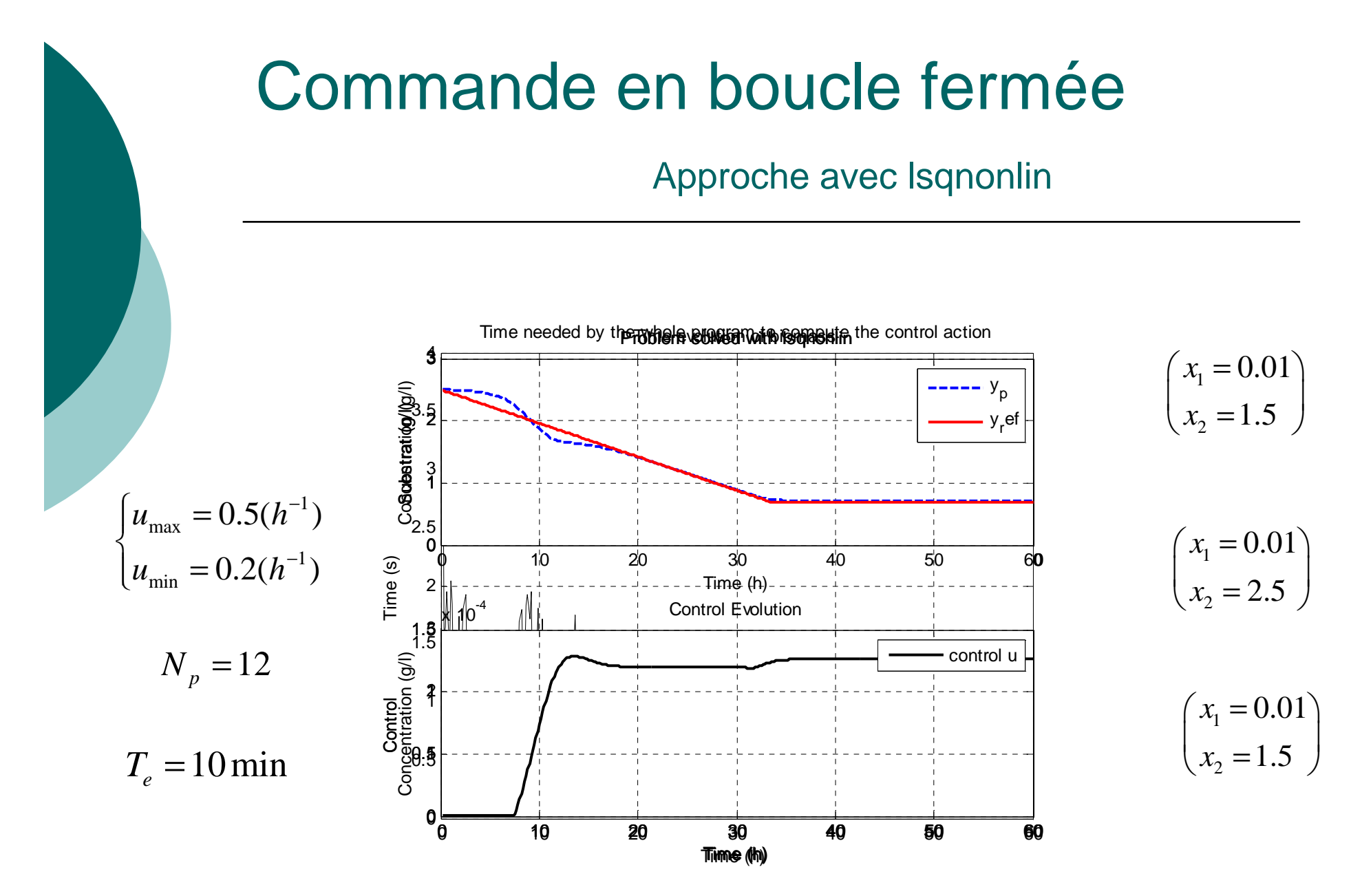

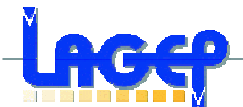

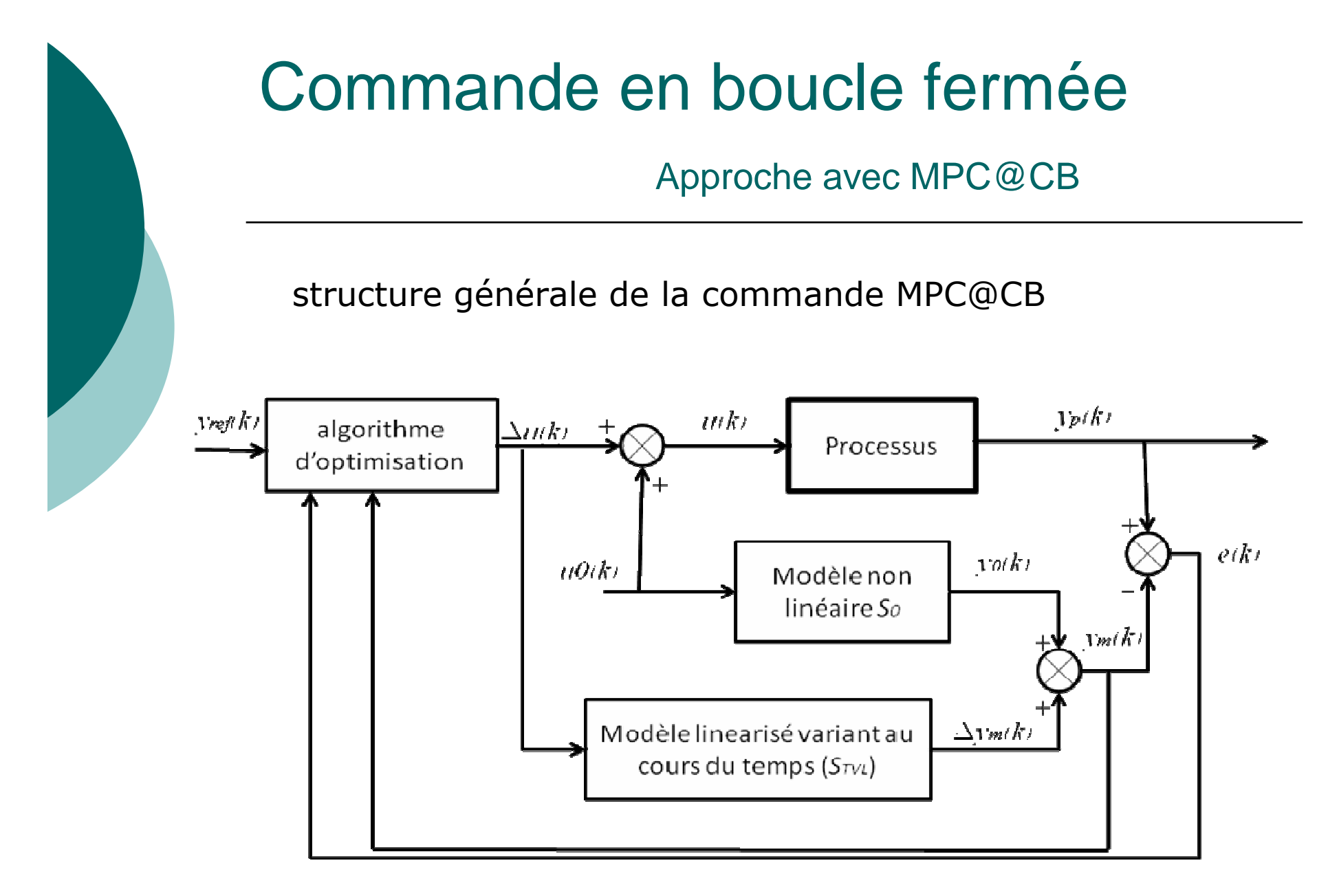

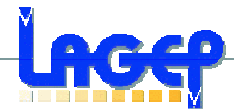

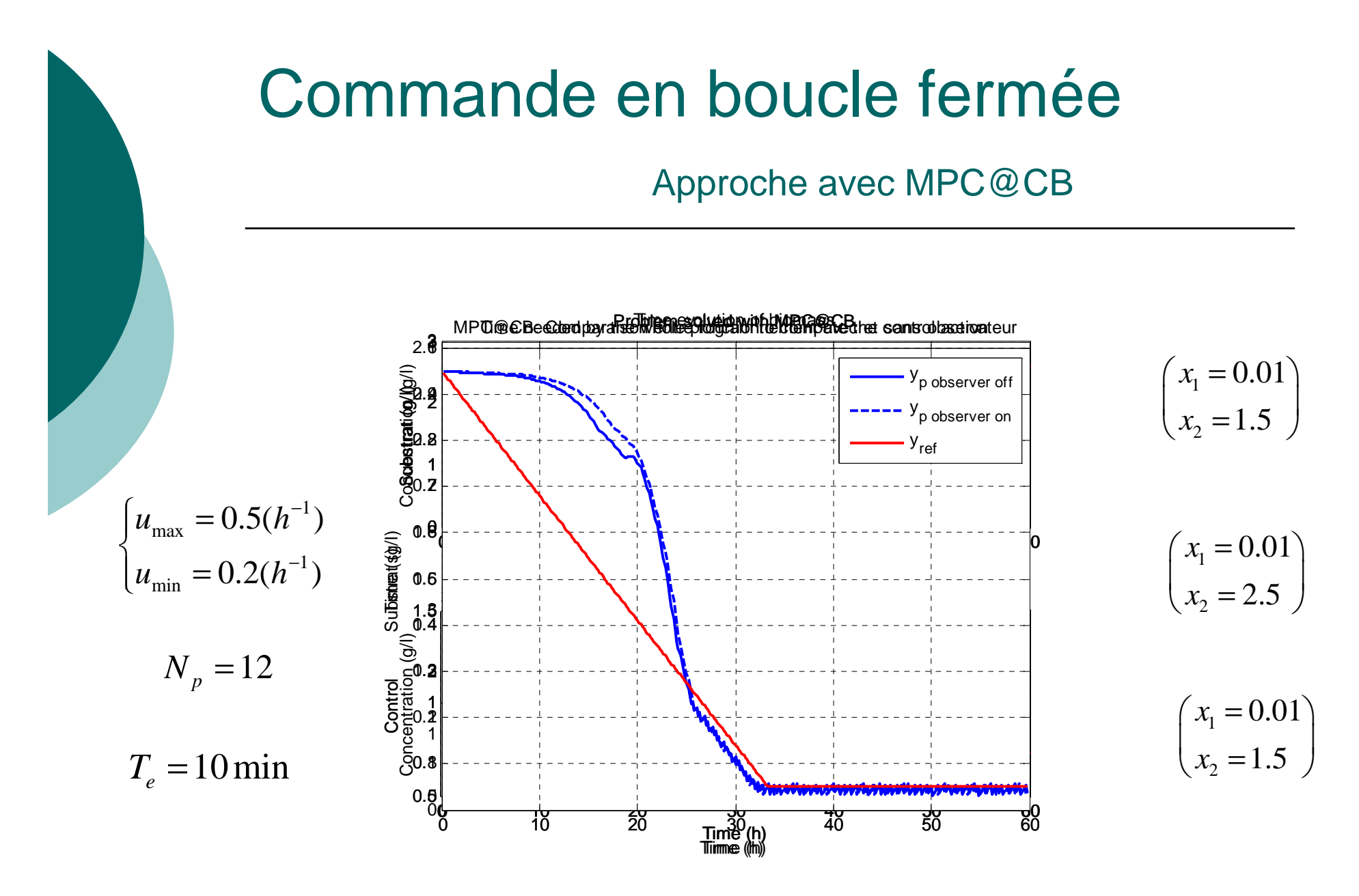

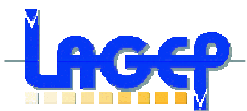

## Commande en boucle fermée

Comparaison entre les 3 approches

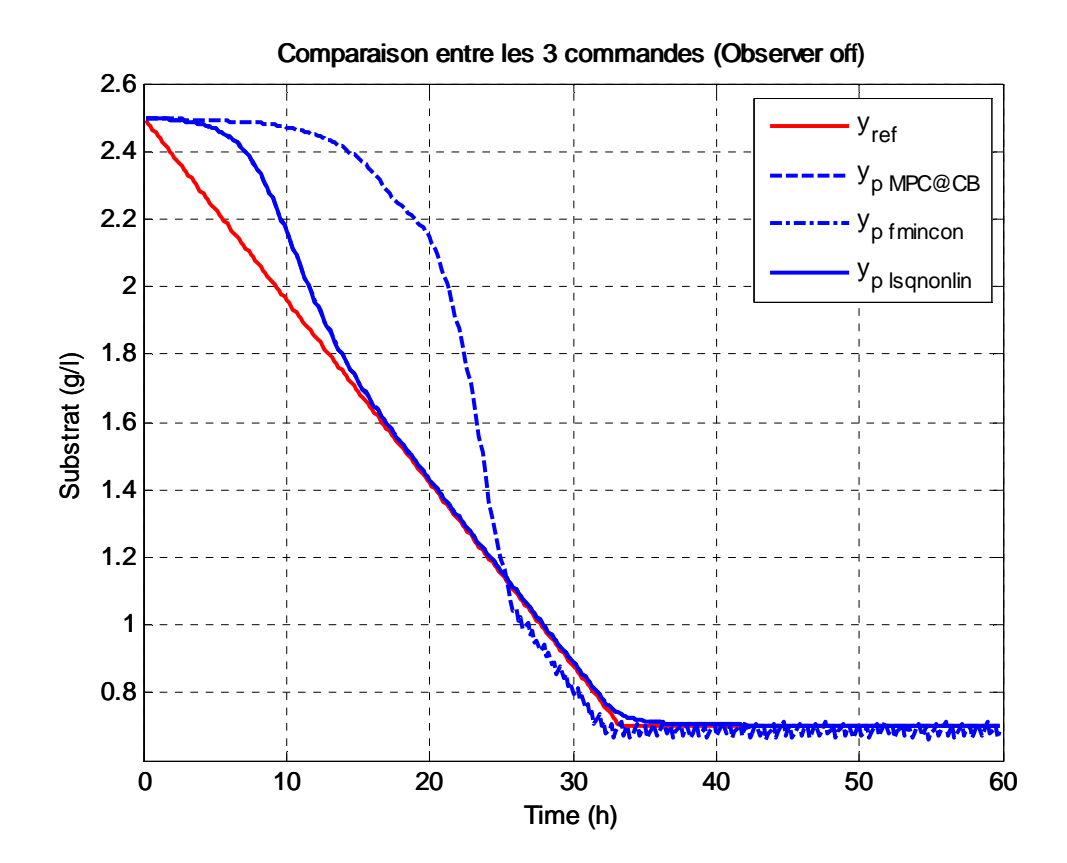

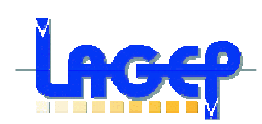

### Merci pour votre attention